## REACTOME\_EXTENSION\_OF\_TELOMERES

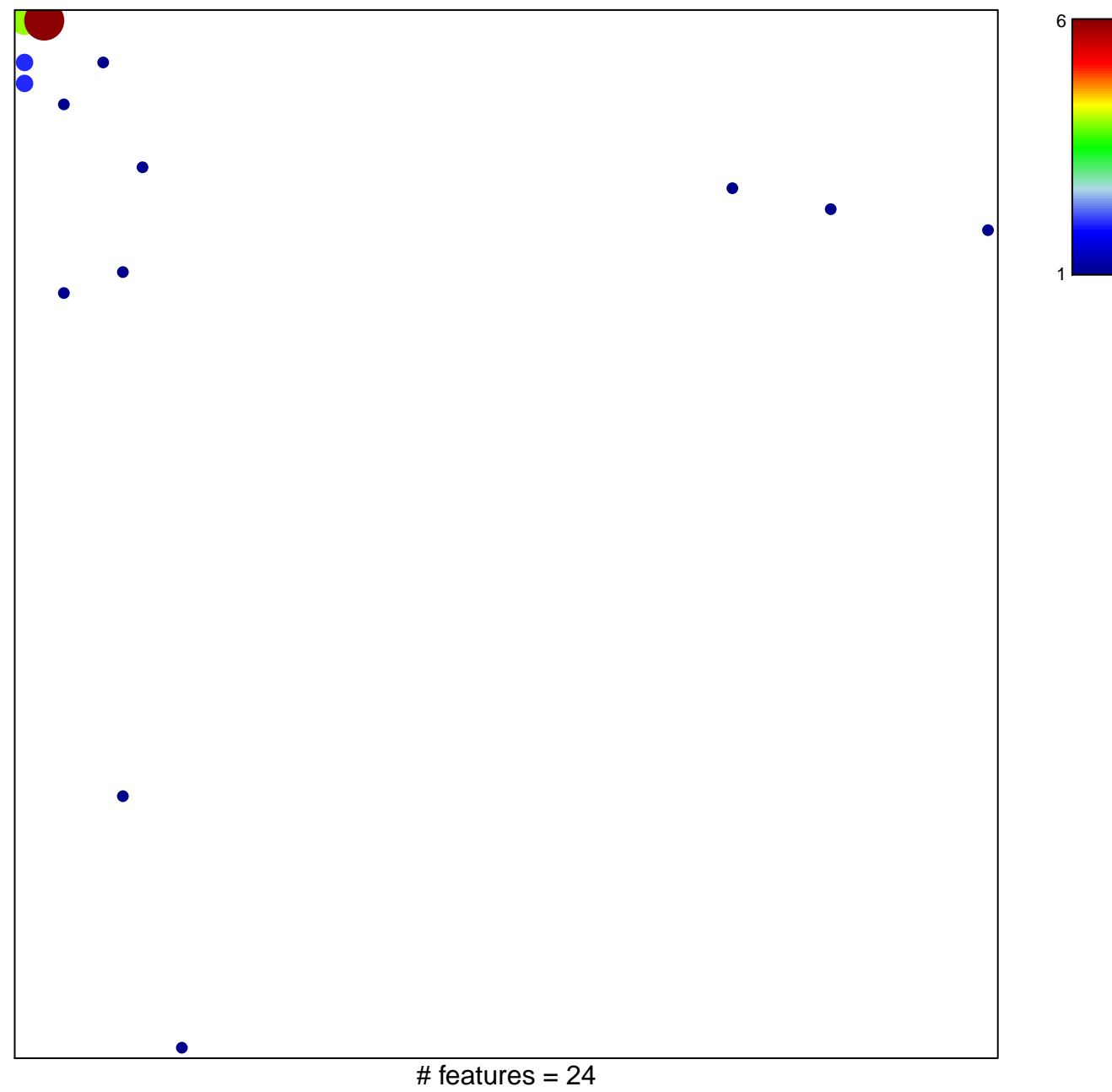

chi-square  $p = 0.67$ 

## **REACTOME\_EXTENSION\_OF\_TELOMERES**

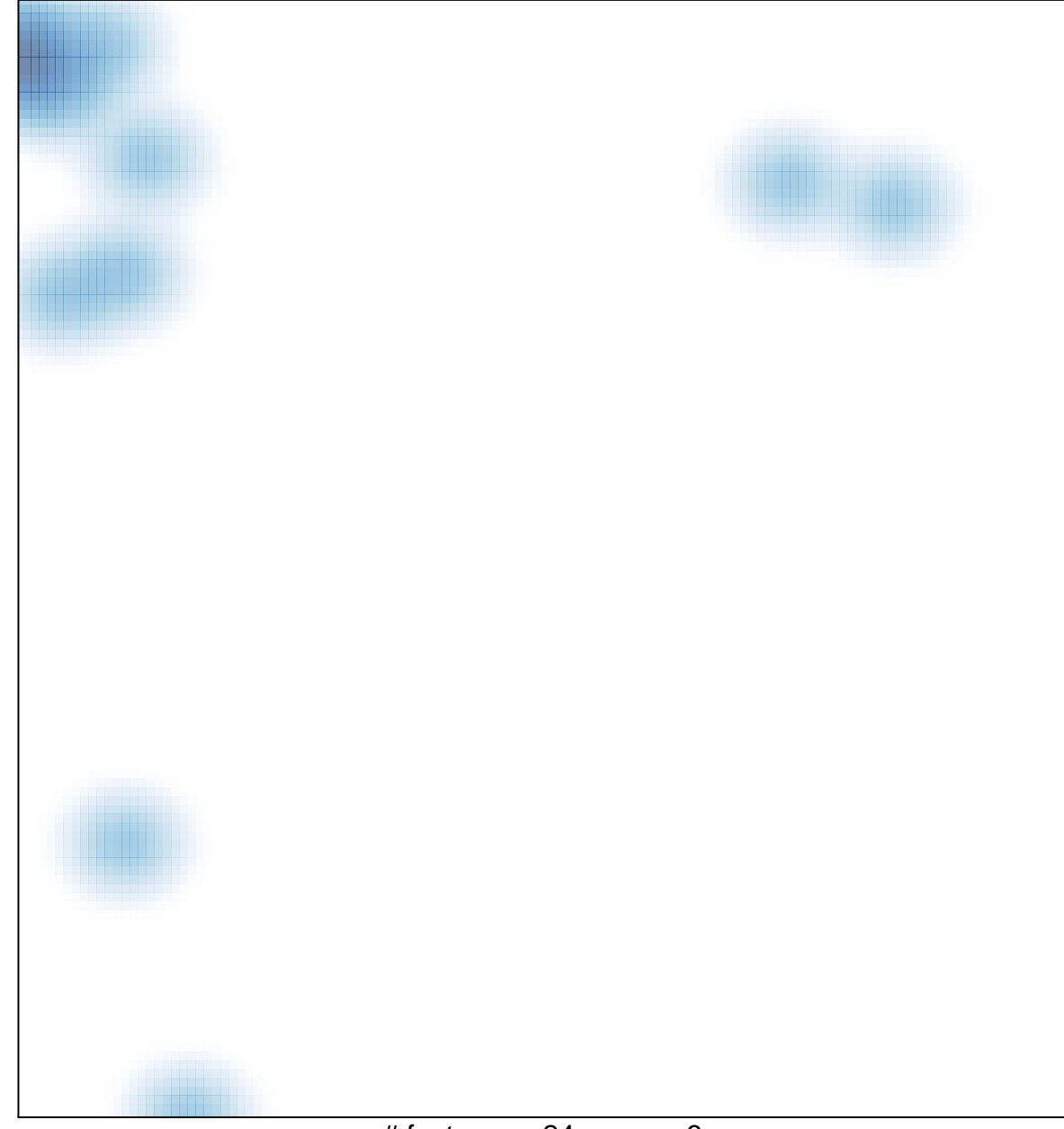

# features =  $24$ , max =  $6$